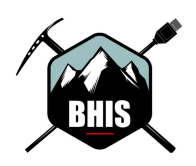

## **Recon-ng 5.1 Cheat Sheet**

**https://github.com/lanmaster53/recon-ng @BHInfoSecurity && @BBhacKing https://www.blackhillsinfosec.com/** 2019-11-21

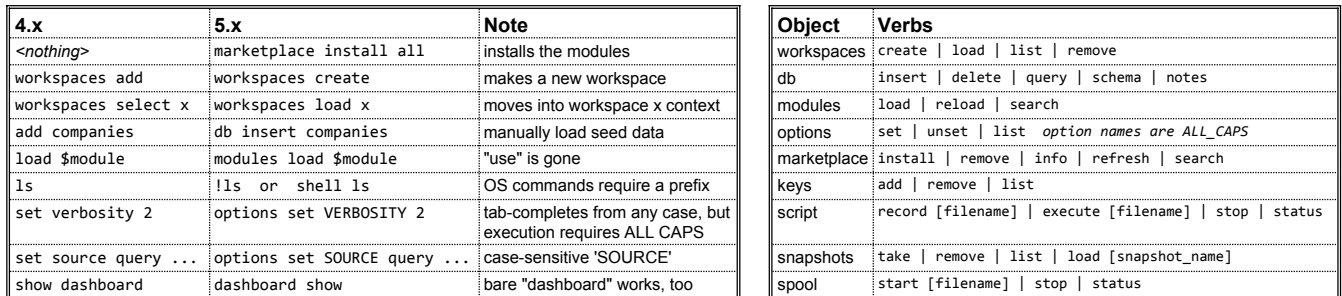

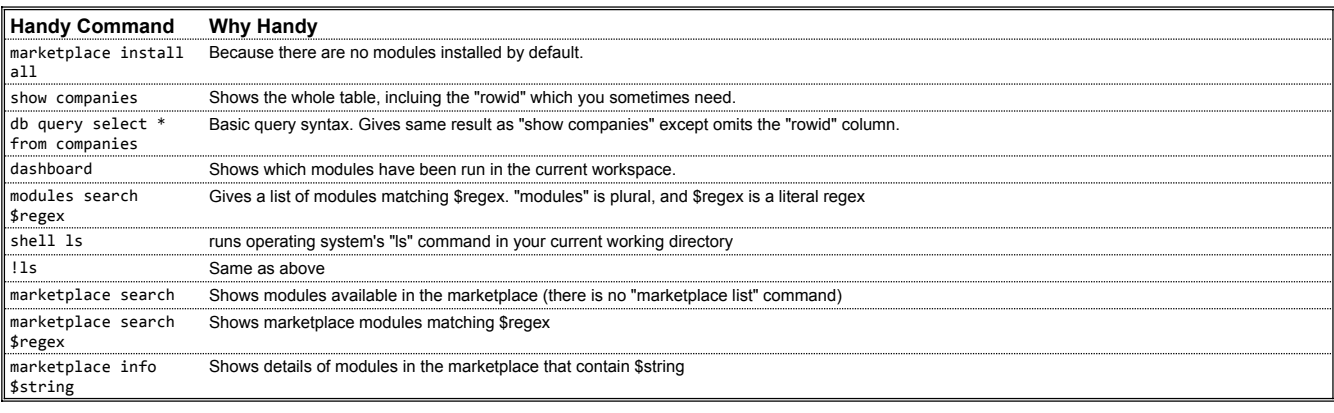

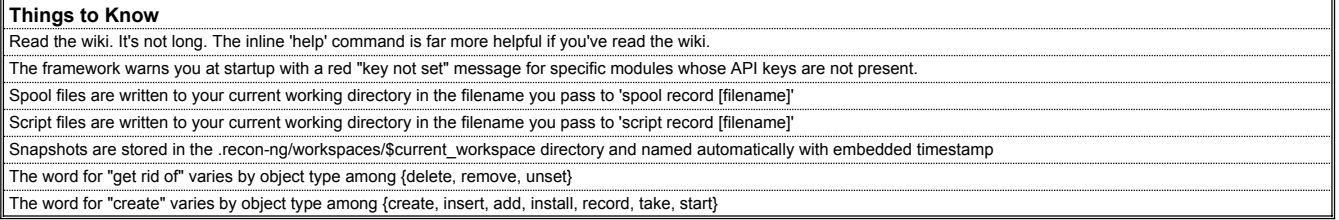